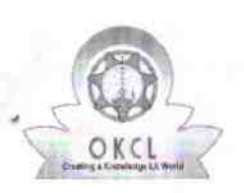

l l'alta de la latina de la ca

## eVidyalaya Half Yeariy Report

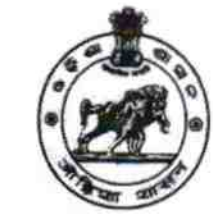

1403

Department of School & Mass Education, Govt. of Odisha

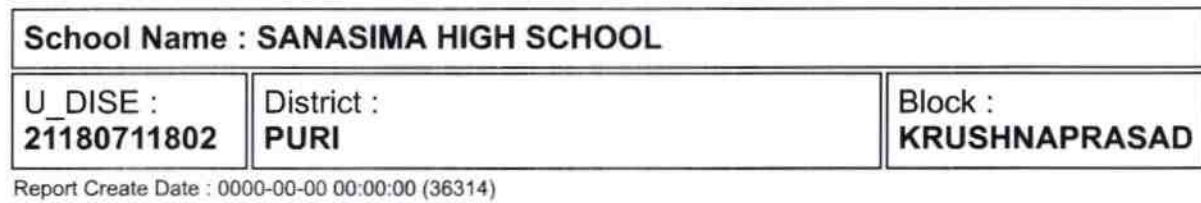

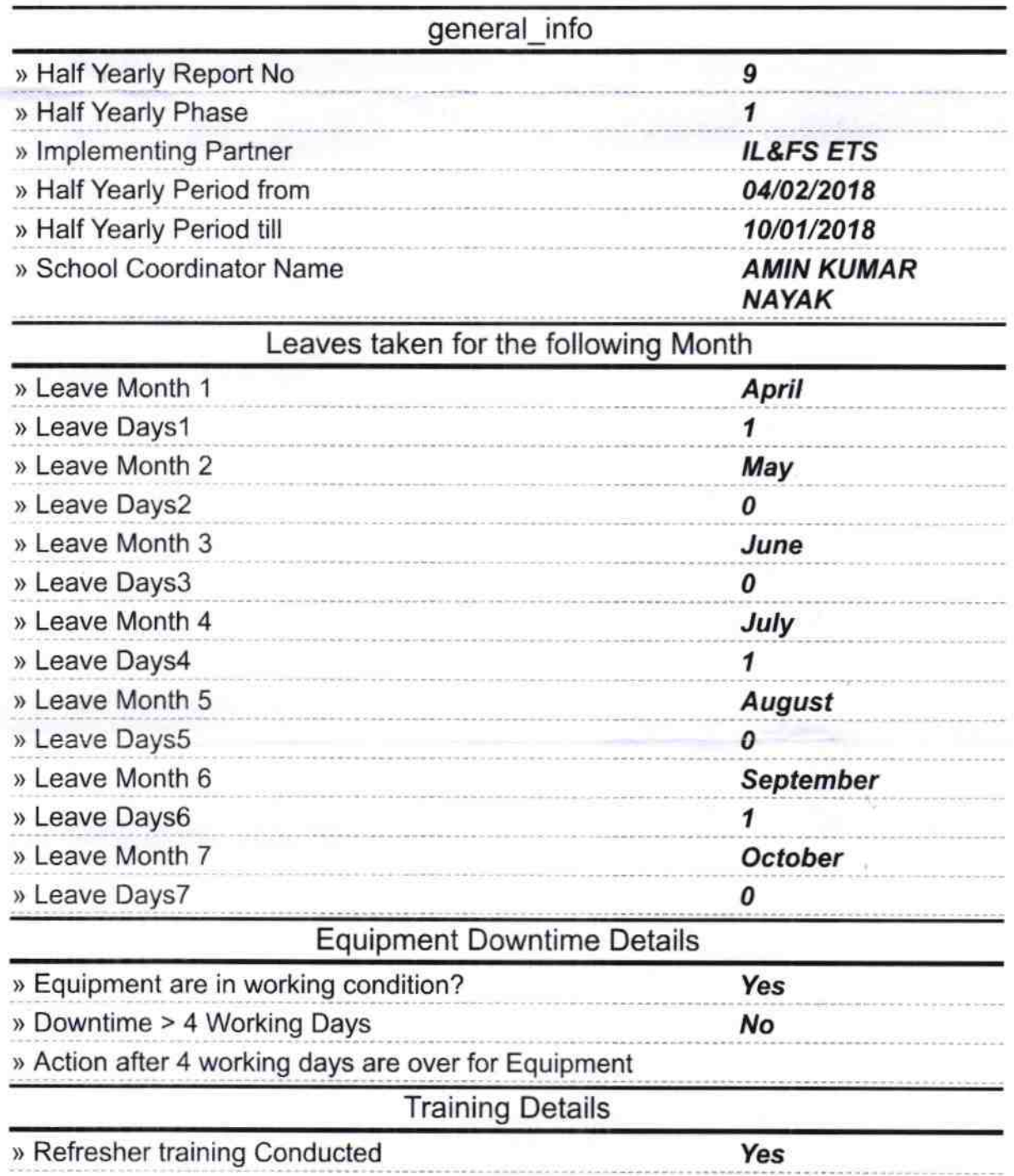

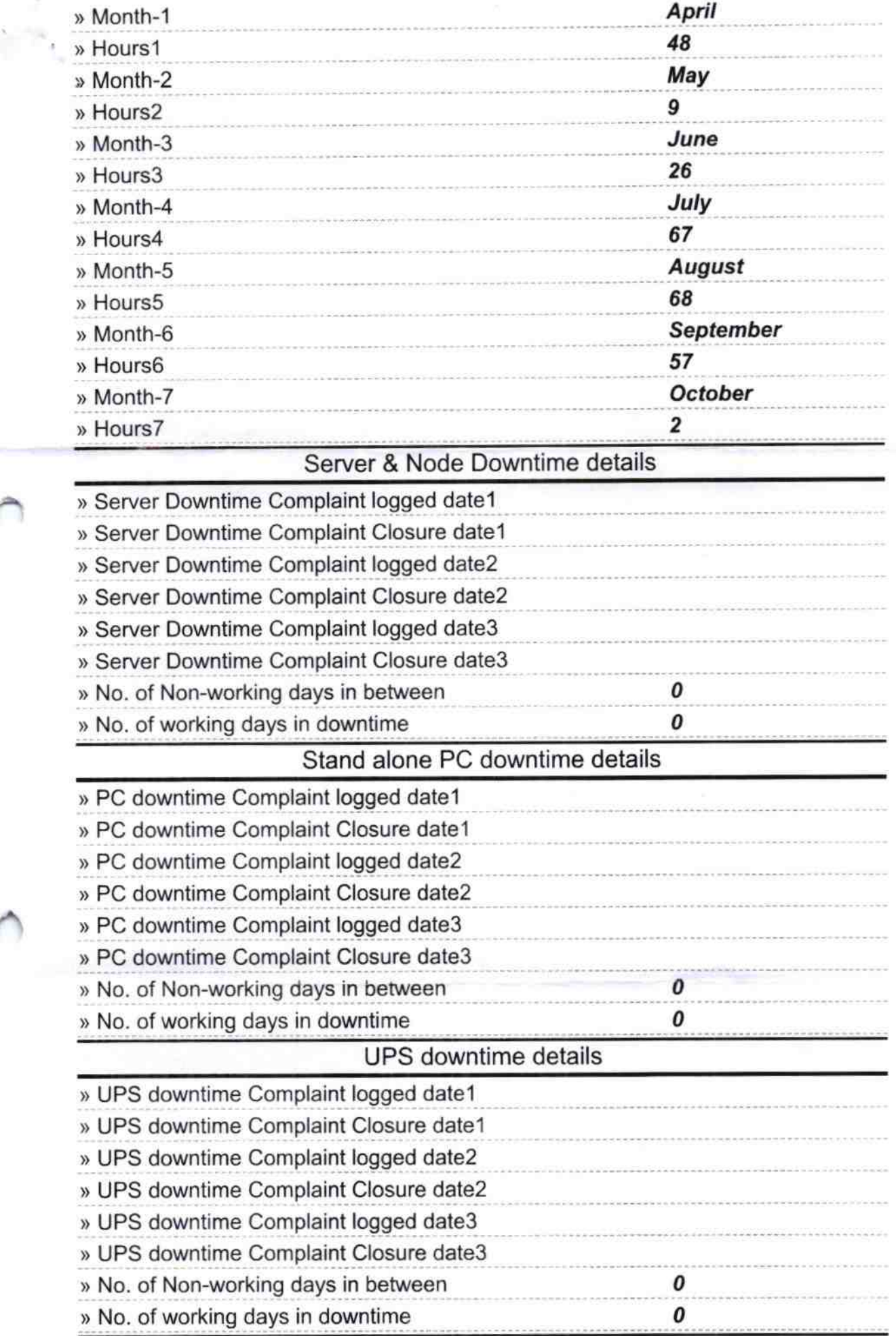

## Genset downtime details

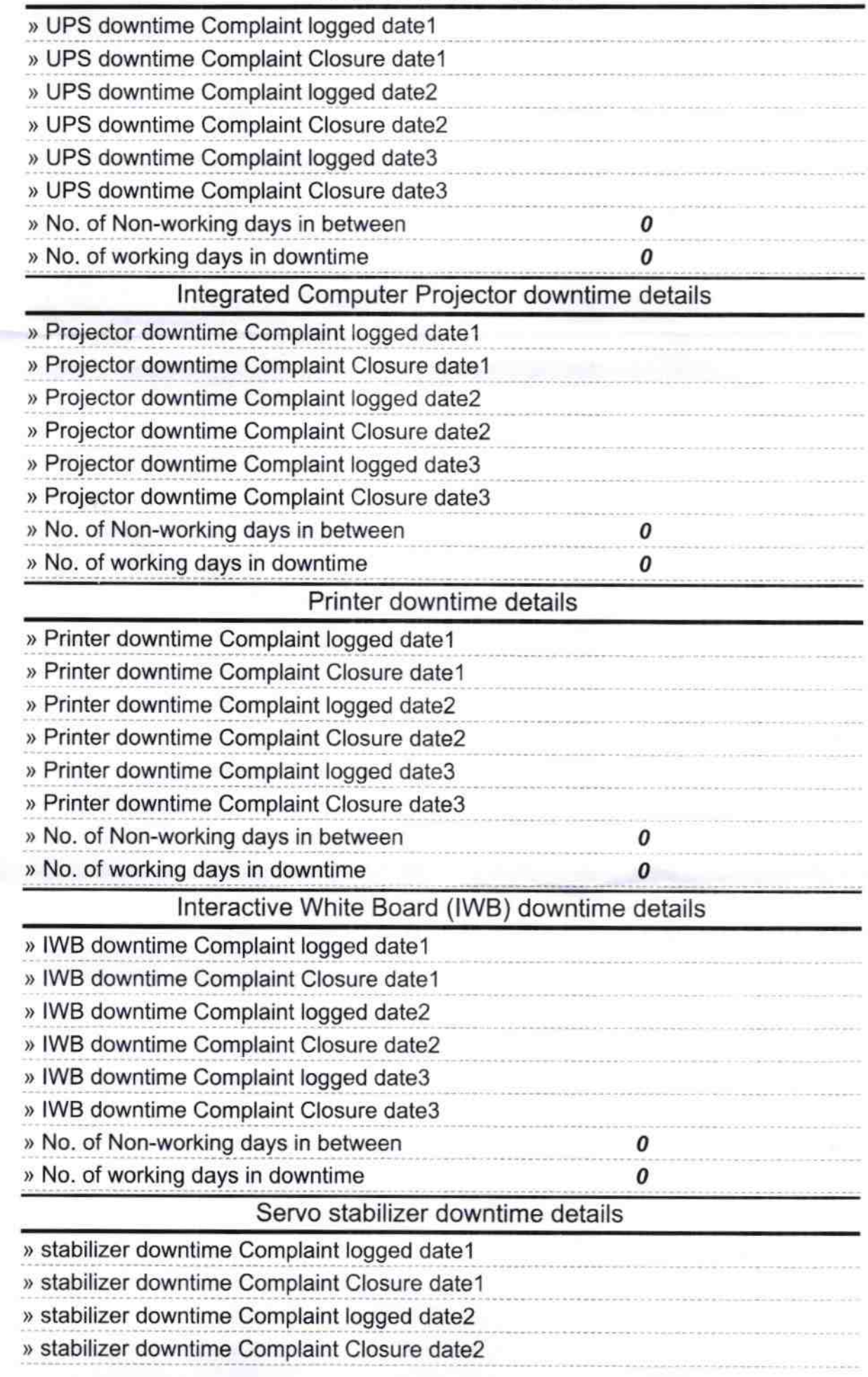

» Refresher training Conducted Date

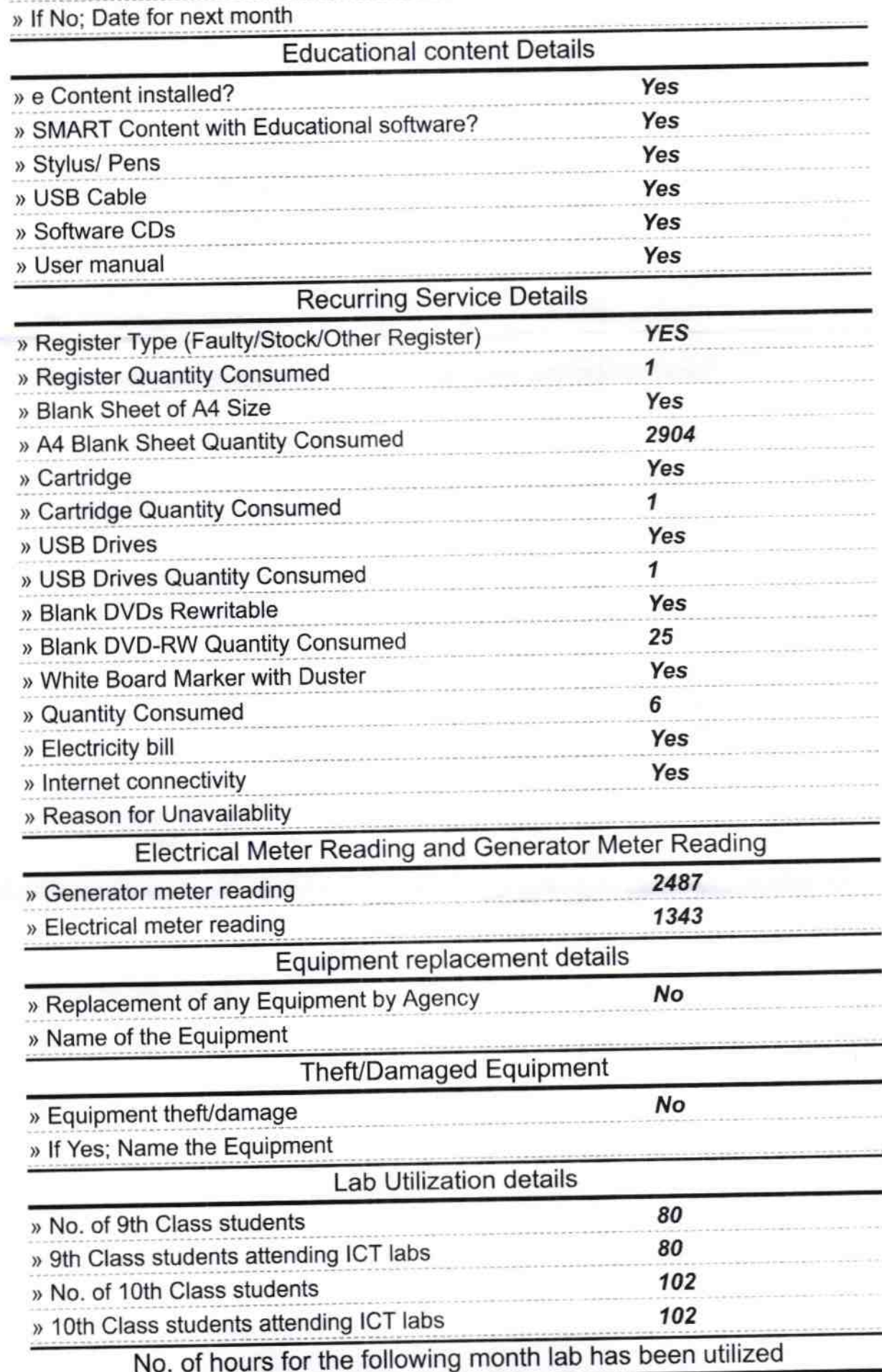

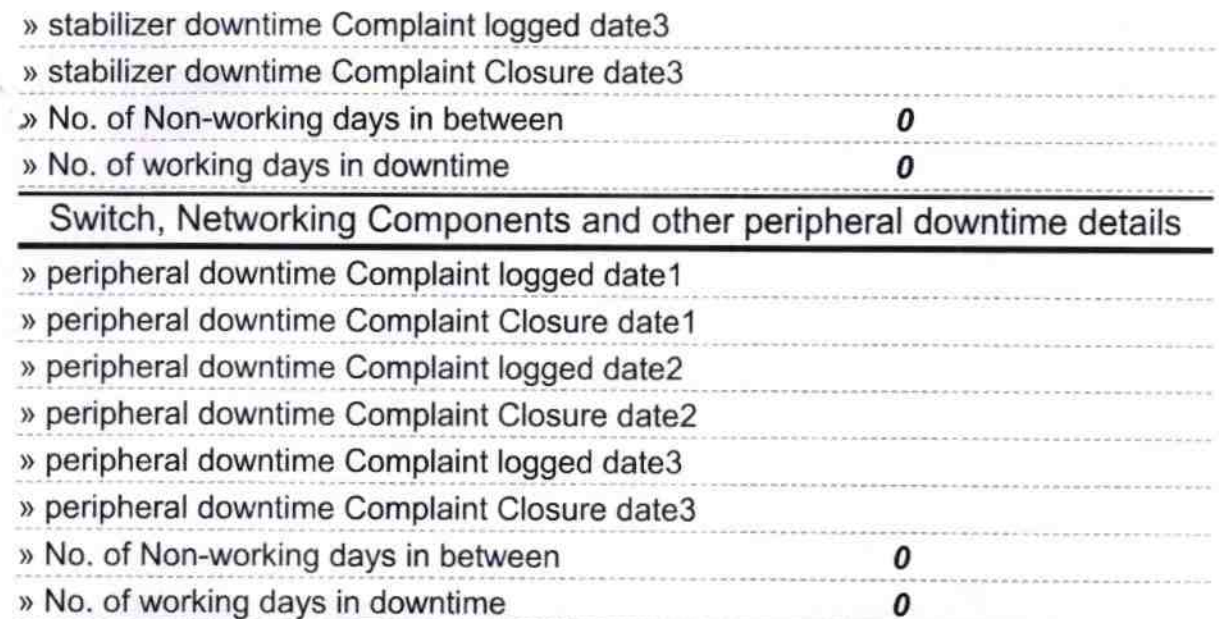

U

336/718

HEADMASTER<br>Signature **St Head Master (Mistress** with Seal<br>AT-ORA, P.O.-SIALA, DIST-PURI